#### **Microsoft 365 Info für Betriebsräte**

#### **Nachrichten Center – Ausgabe 2022\_04\_03**

Die **Microsoft 365 Info** soll es Betriebsräten erleichtern, über die anstehenden Änderungen in Microsoft 365 informiert zu bleiben und die mitbestimmungsrelevanten Sachverhalte schneller zu erkennen.

In der Spalte Originaltext wird der Inhalt der von Microsoft versendeten Email-Zusammenfassung der Meldungen aus dem Office 365 Nachrichtencenter wiedergegeben. In der Spalte Bedeutung versuchen wir, die meist sehr technischen Ausführungen im Originaltext für nicht-Administratoren verständlicher zu machen.

Die Einschätzung des Handlungsbedarfes und die Bemerkungen geben unsere Meinung wieder, die nicht in jeder Situation zutreffend sein muss oder kann.

Das Angebot dient lediglich dem unverbindlichen Informationszweck und stellt keine Rechtsberatung dar. Der Inhalt dieses Angebots kann und soll eine individuelle und verbindliche Rechtsberatung, die auf Ihre spezifische Situation eingeht, nicht ersetzen. Die Informationen wurden nach bestem Wissen und mit der gebotenen Sorgfalt zusammengestellt. Trotzdem kann keine Gewähr auf Richtigkeit oder Vollständigkeit gegeben werden.

#### Zusammenfassung

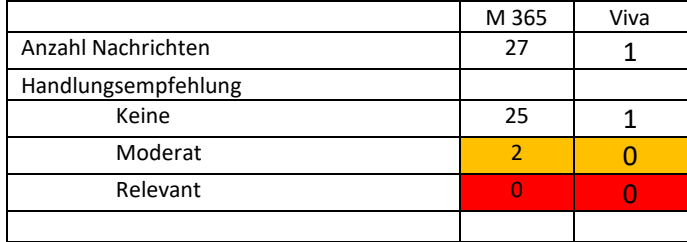

#### Begriffserklärungen

#### **Targeted Release**

Nur Benutzer, die in der Gruppe *Gezieltes Release für ausgewählte Benutzer* sind, erhalten die Funktion als Vorschau. Für alle anderen Benutzer steht die entsprechende Funktion noch nicht zur Verfügung.

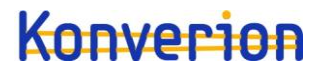

Planner

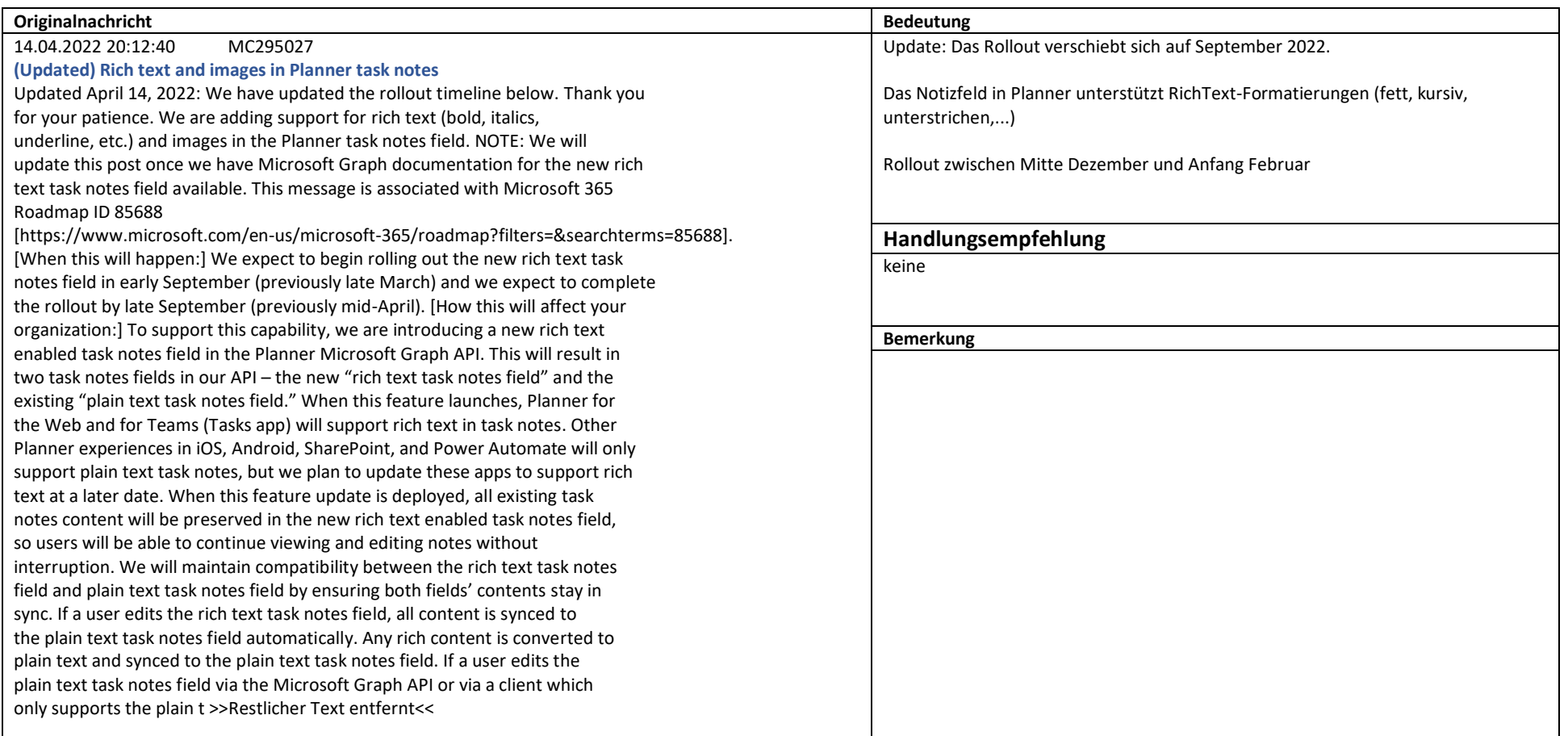

Weiterführende Informationen: https://support.microsoft.com/office/organize-your-team-s-tasks-in-microsoft-planner-c931a8a8-0cbb-4410-b66e-ae13233135fb

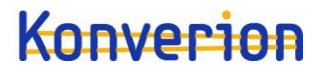

SharePoint Online,Microsoft Teams

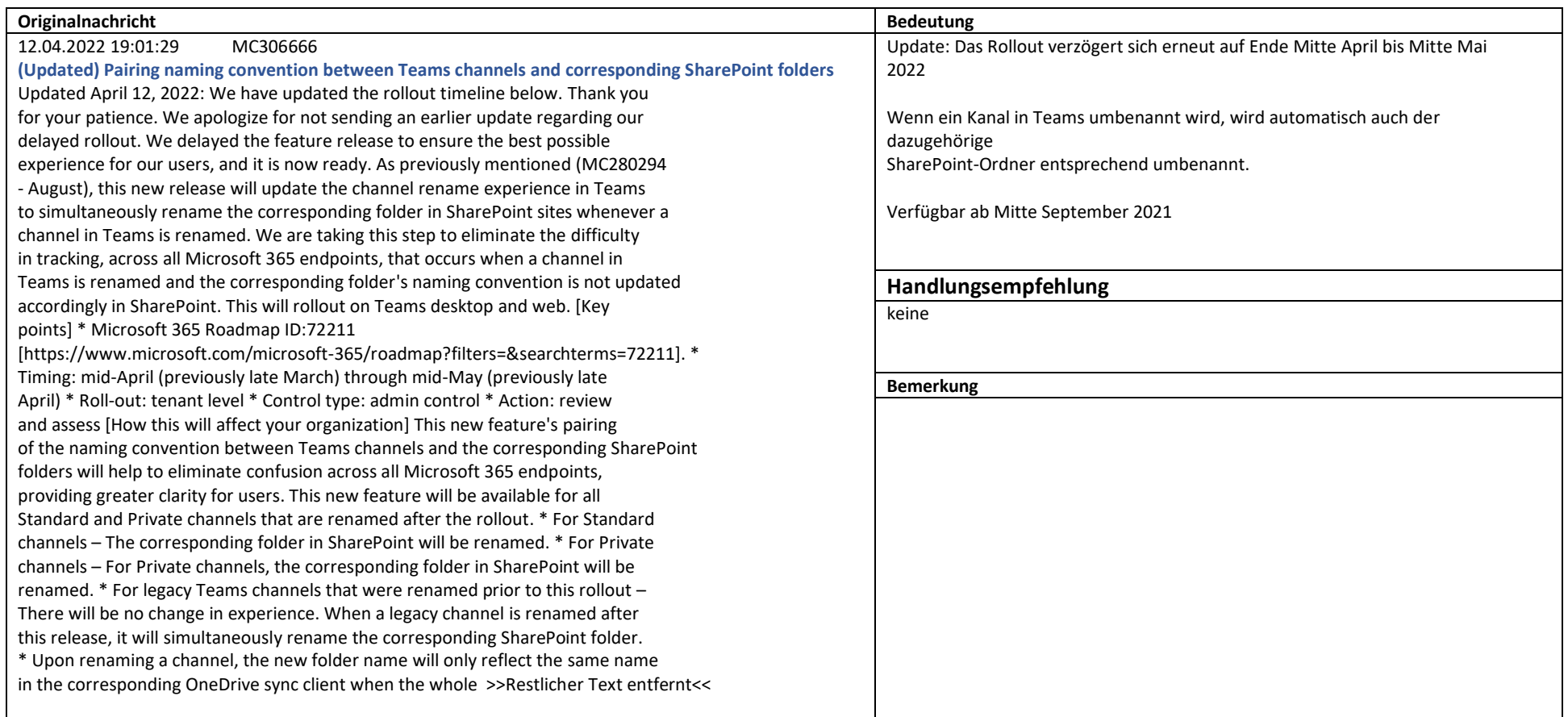

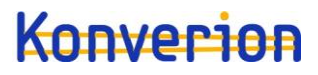

SharePoint Online

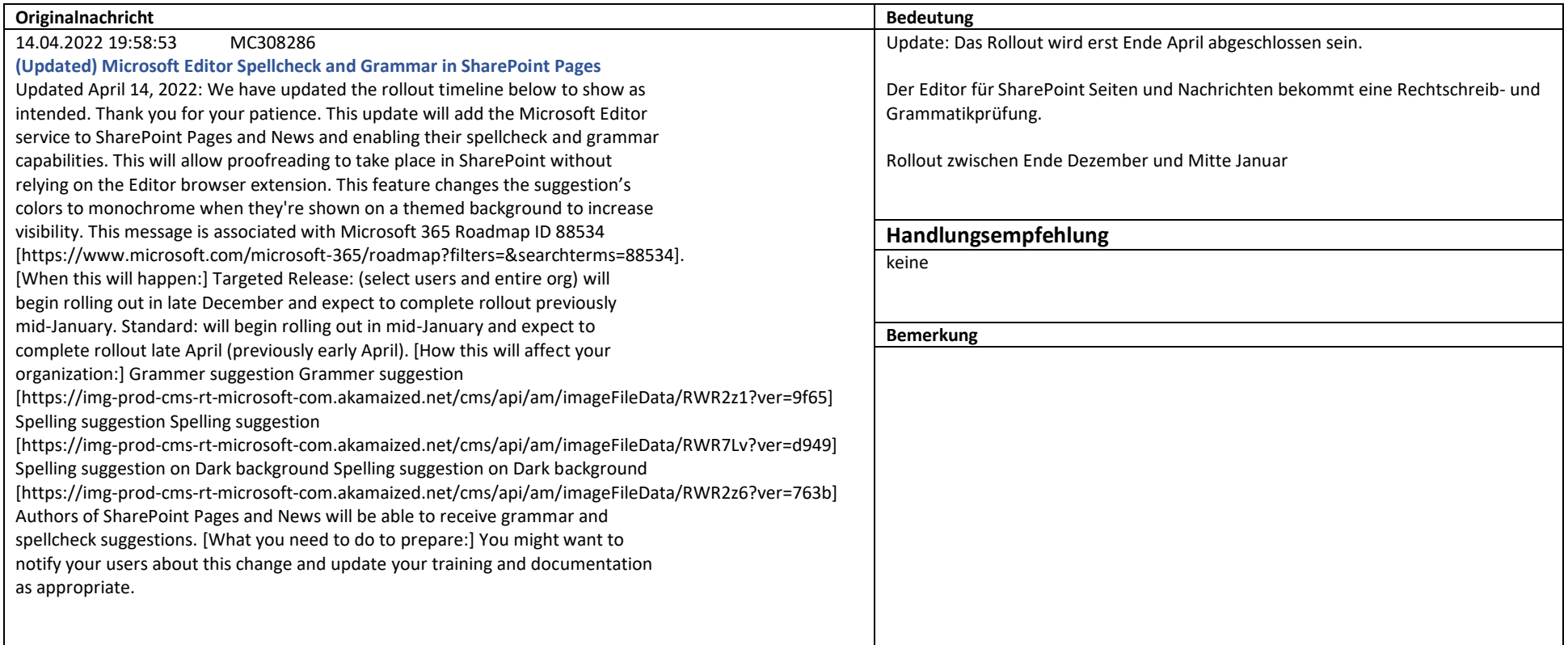

Weiterführende Informationen: https://support.microsoft.com/office/add-text-and-tables-to-your-page-with-the-text-web-part-729c0aa1-bc0d-41e3-9cde-c60533f2c801

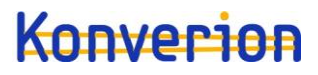

OneDrive for Business

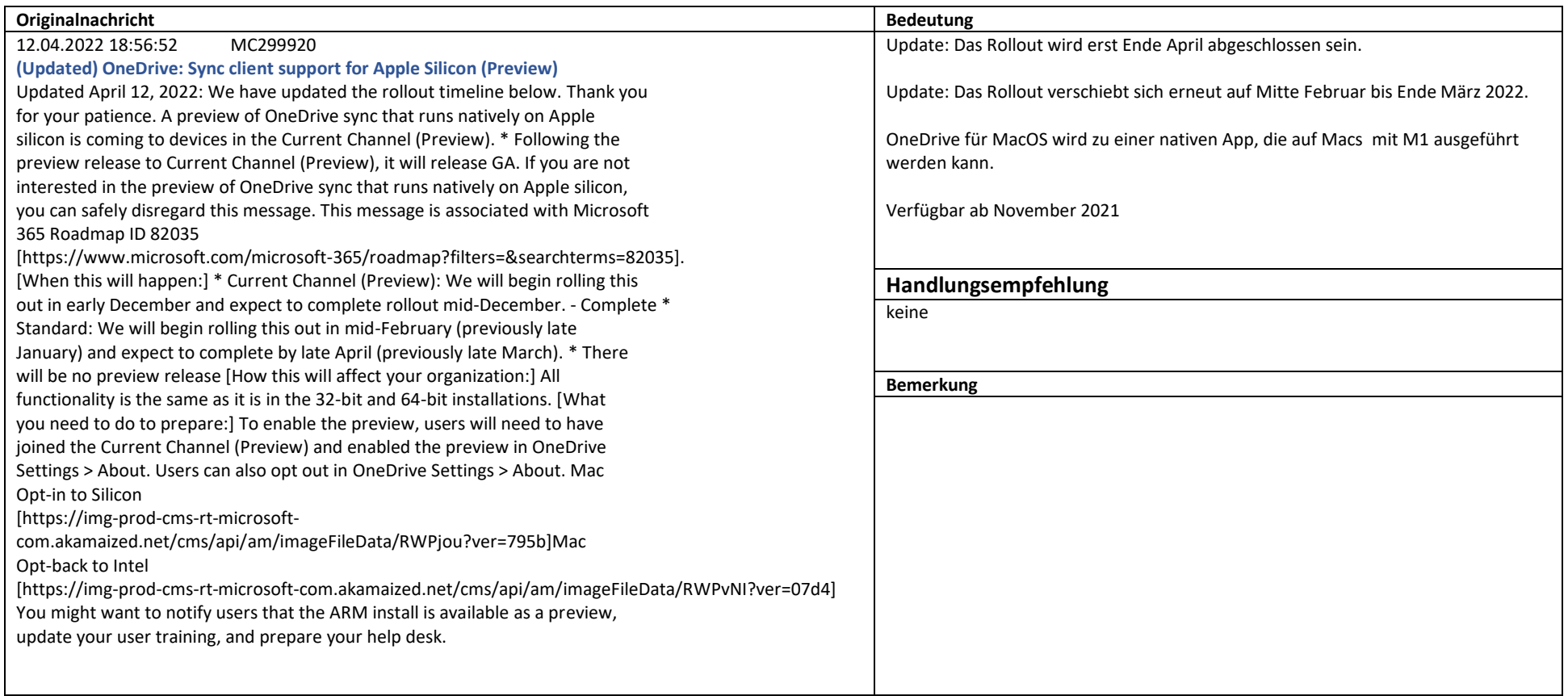

Weiterführende Informationen: https://docs.microsoft.com/microsoft-365/compliance/data-classification-activity-explorer?view=o365-worldwide

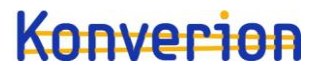

Microsoft 365 Apps

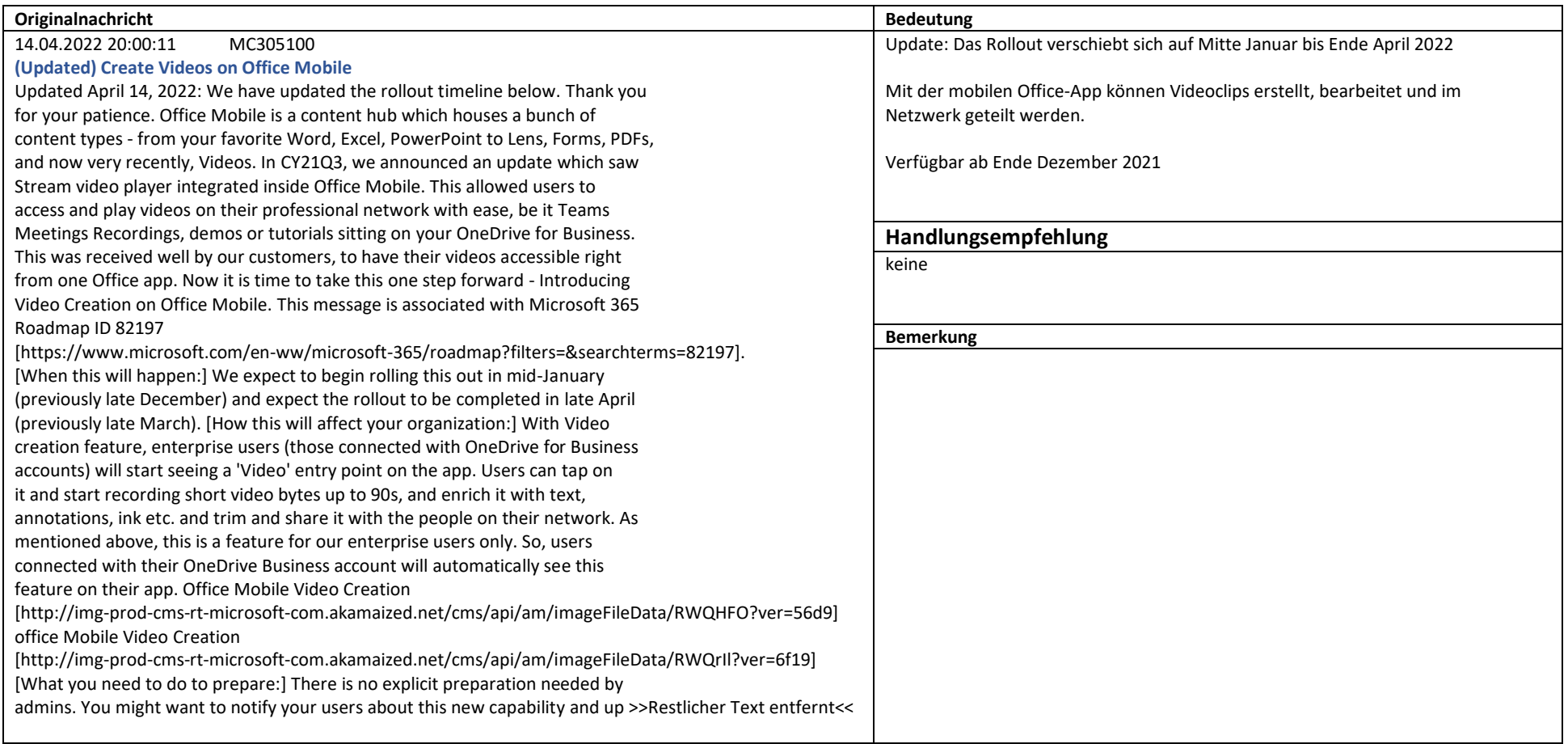

Weiterführende Informationen: https://support.microsoft.com/office/use-suggested-replies-in-outlook-19316194-0434-43ba-a742-6b5890157379

Microsoft Stream

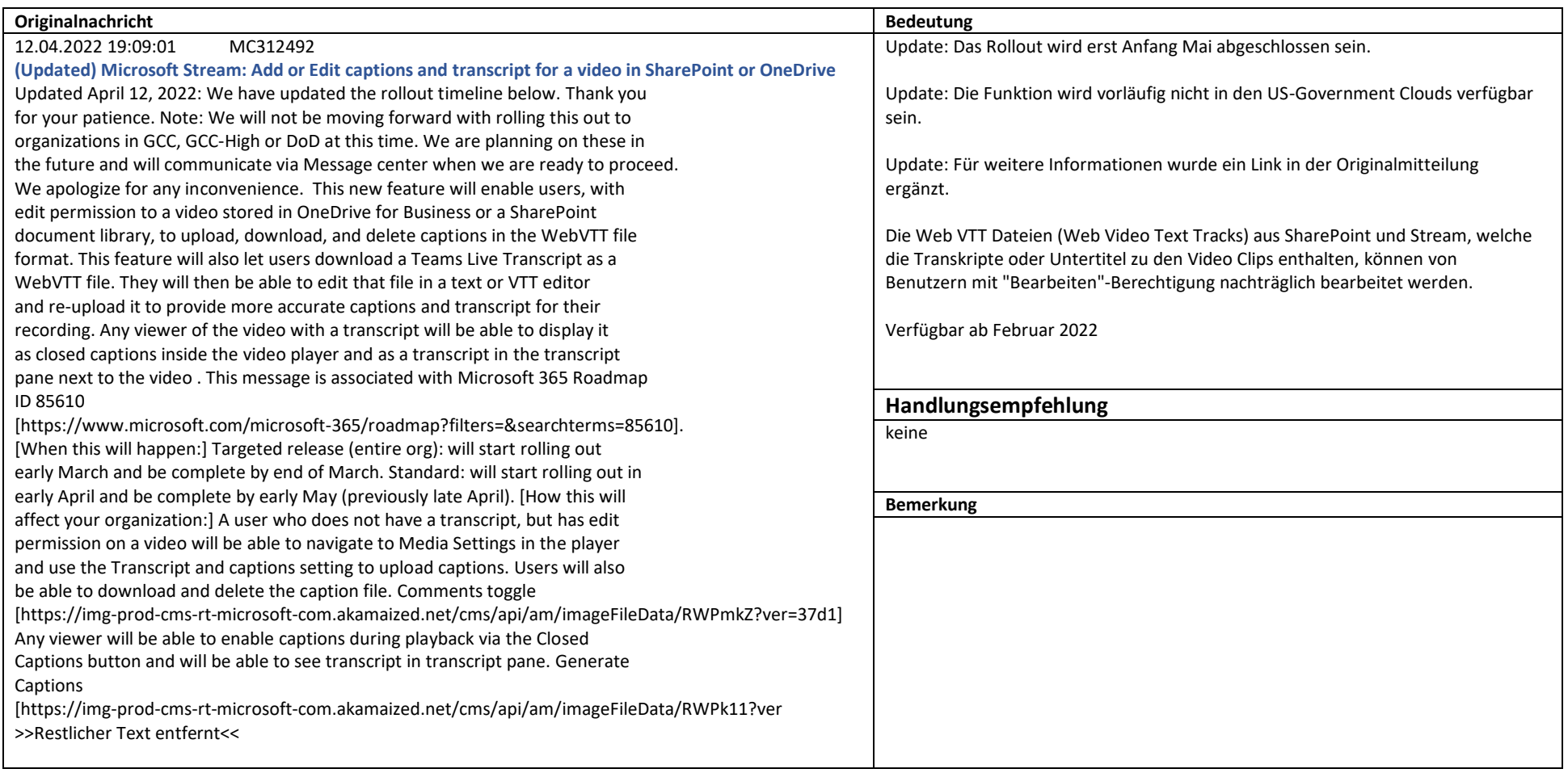

Weiterführende Informationen: https://support.microsoft.com/office/using-transcripts-and-captions-with-video-in-odsp-3cb9acb6-05b2-4f59-a50d-7df61123aa20

Microsoft Power Automate in Microsoft 365

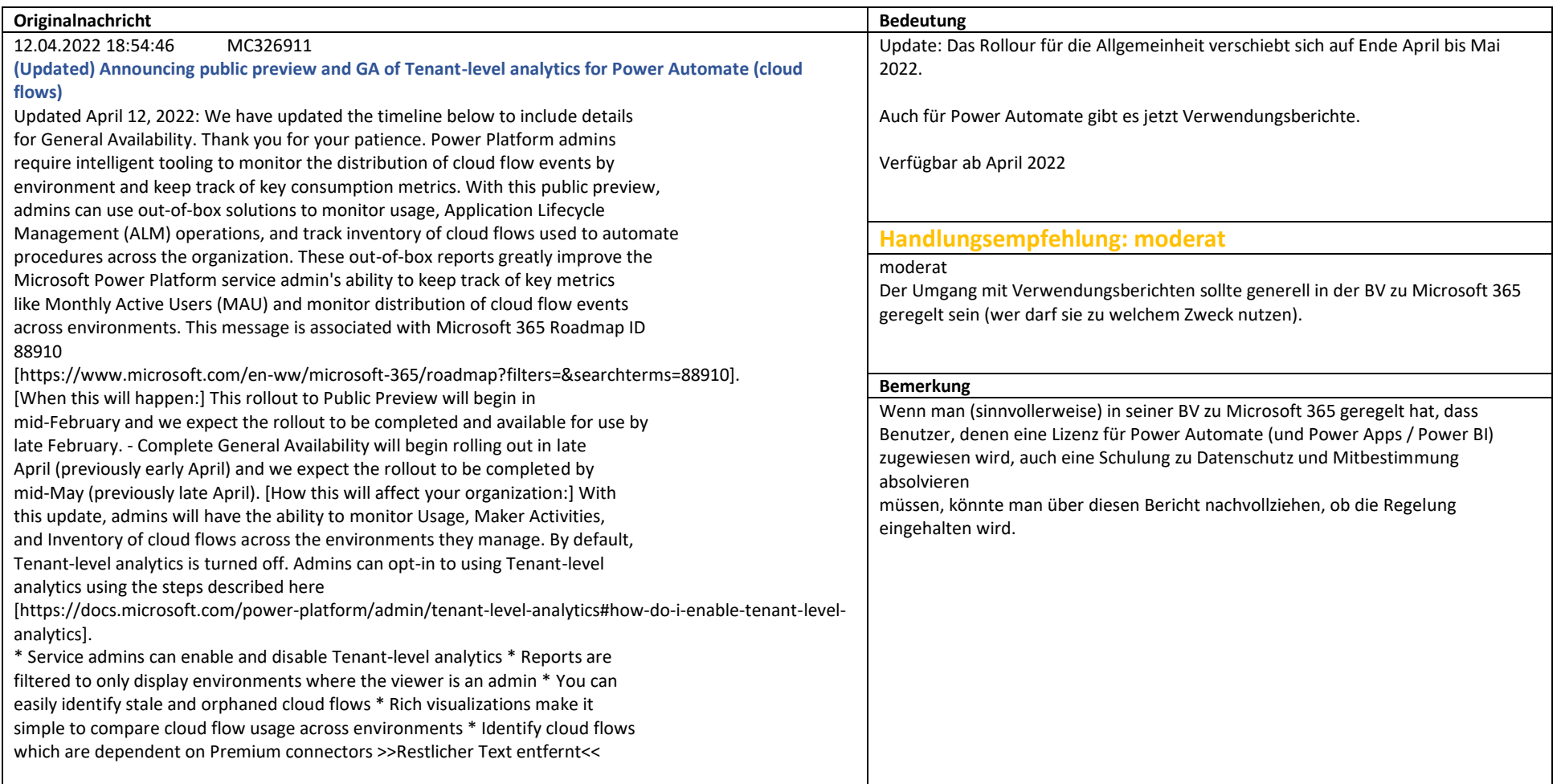

Weiterführende Informationen: https://docs.microsoft.com/power-platform/admin/tenant-level-analytics

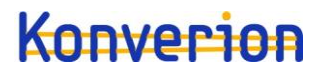

Microsoft 365 suite

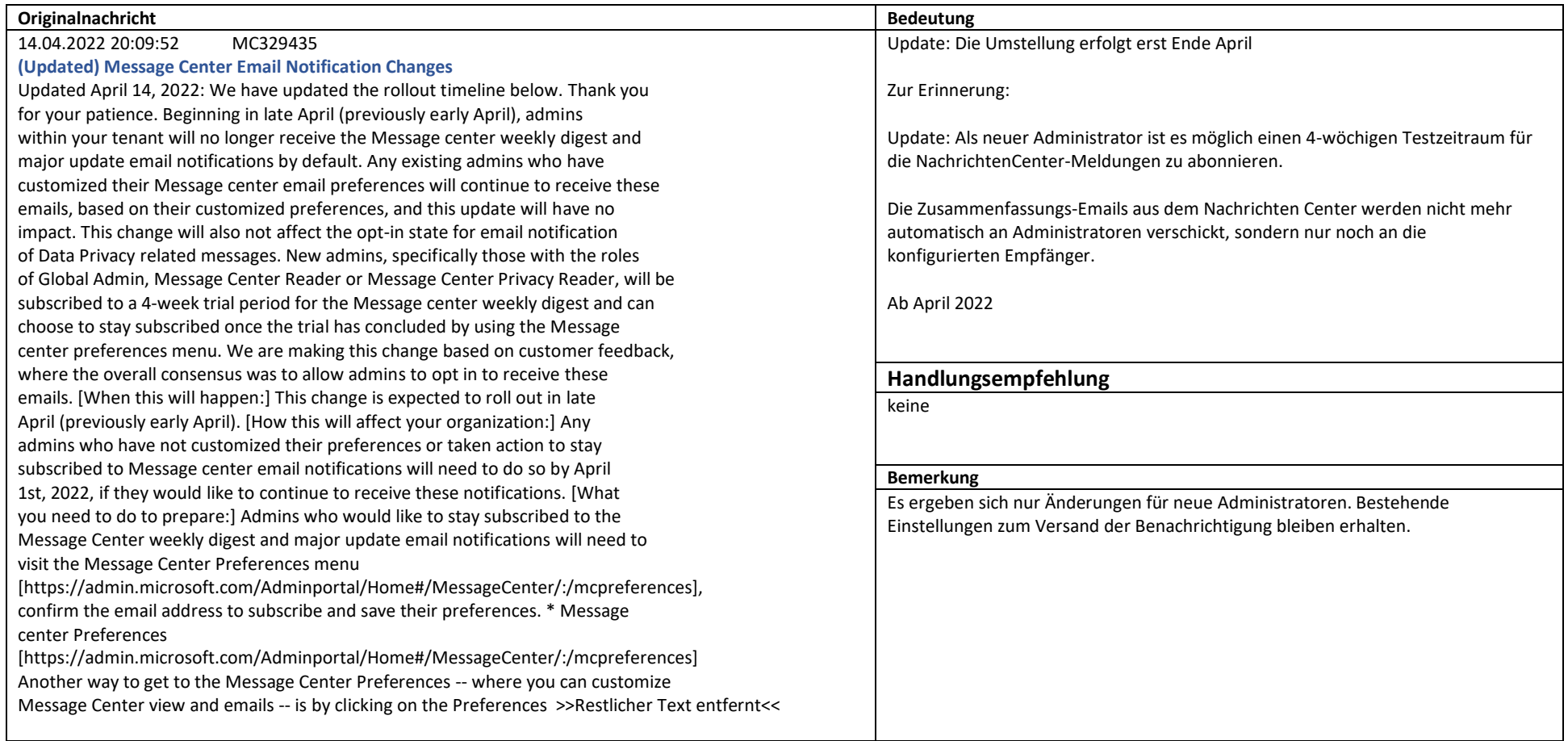

Weiterführende Informationen: https://docs.microsoft.com/power-platform/admin/tenant-level-analytics

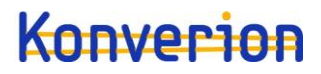

SharePoint Online,OneDrive for Business,Microsoft Stream

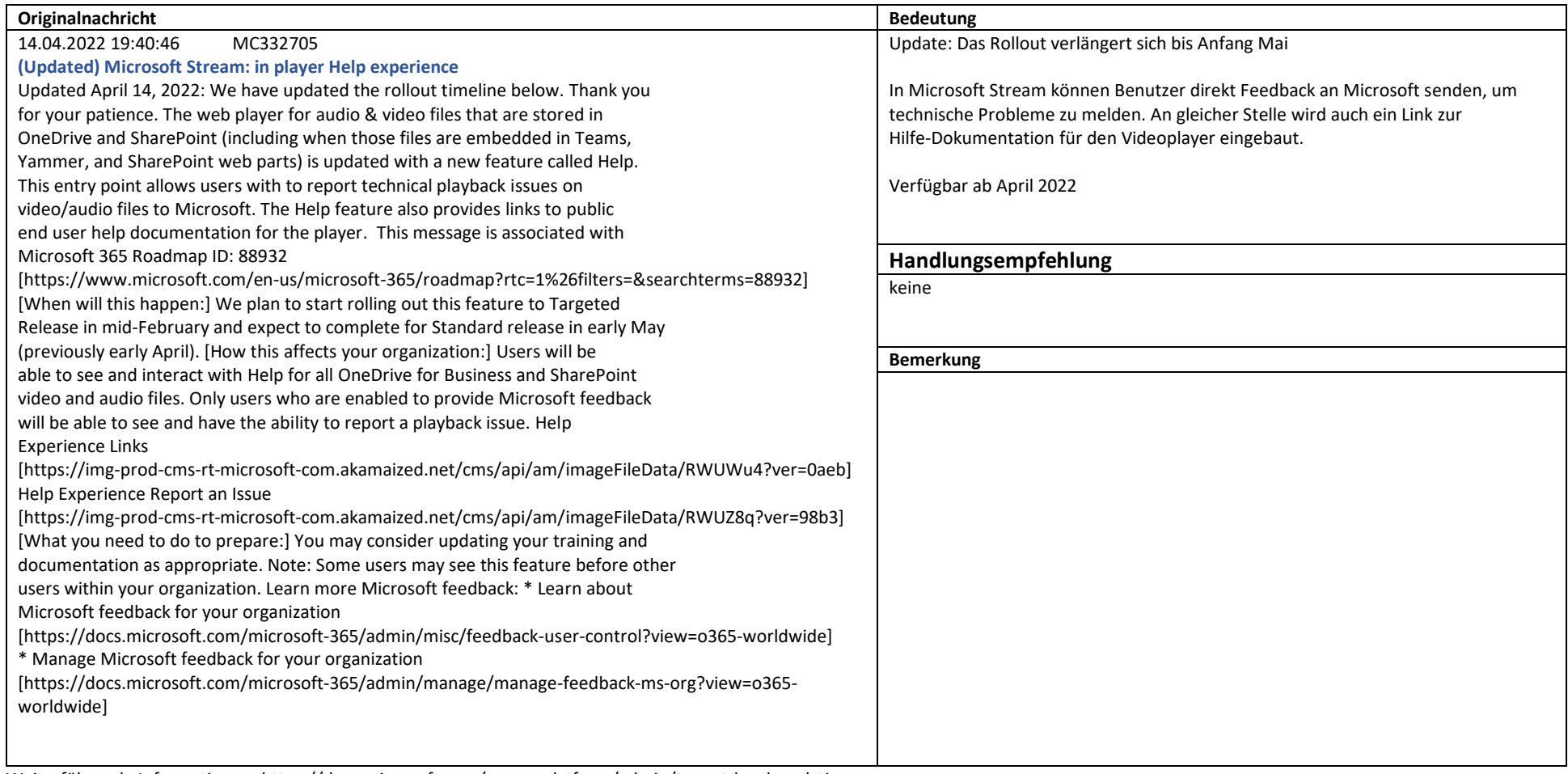

Weiterführende Informationen: https://docs.microsoft.com/power-platform/admin/tenant-level-analytics

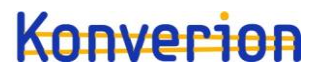

Exchange Online

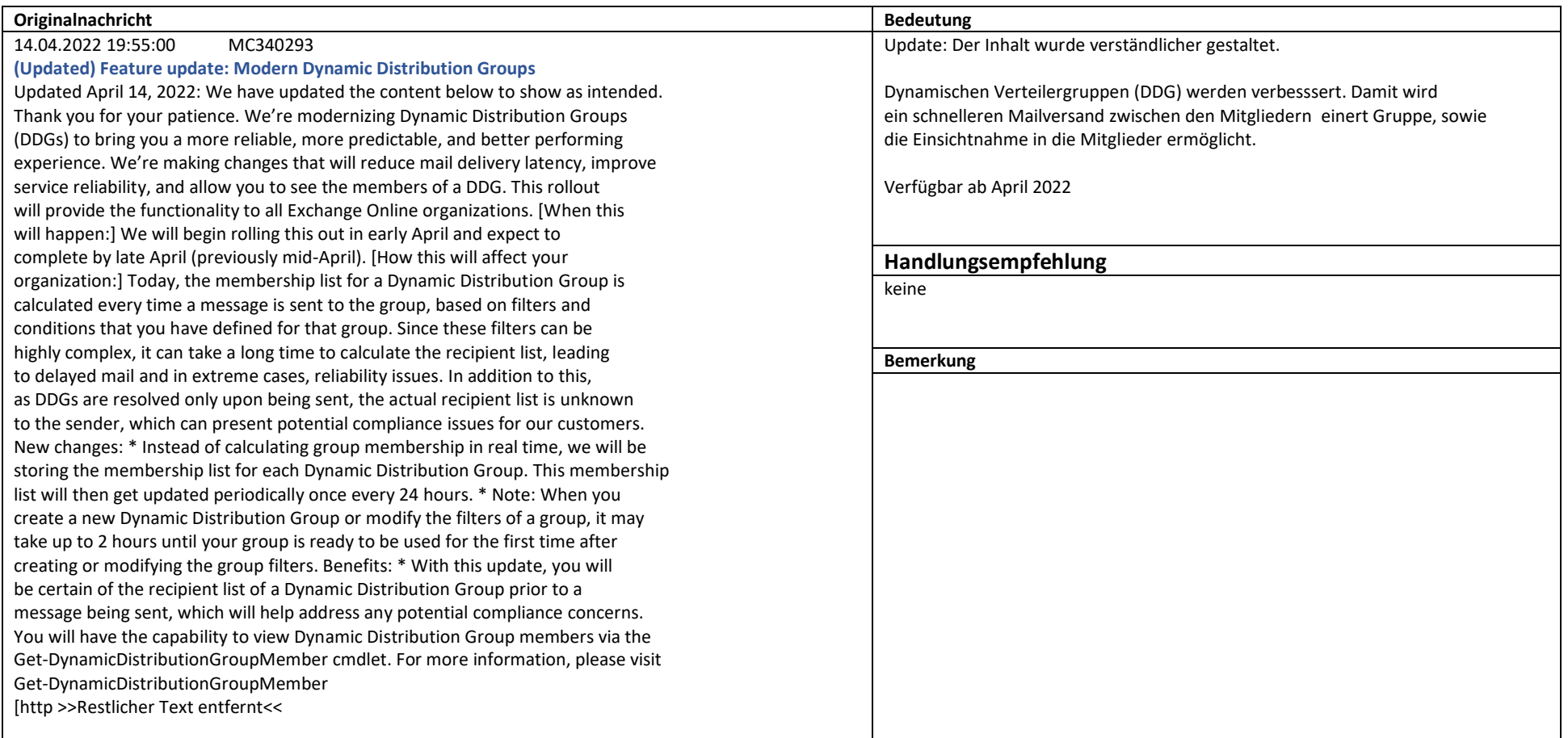

Weiterführende Informationen: https://docs.microsoft.com/exchange/recipients-in-exchange-online/manage-dynamic-distribution-groups/modern-dynamic-distribution-groups

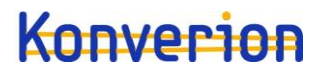

SharePoint Online,OneDrive for Business

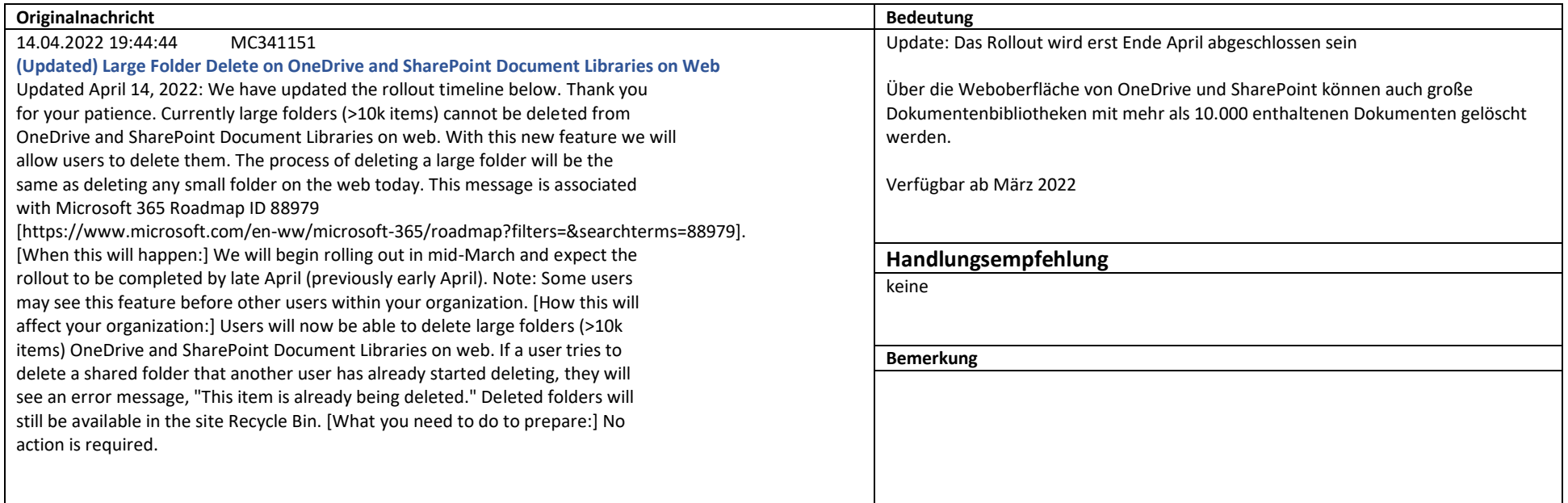

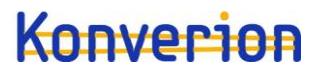

Exchange Online

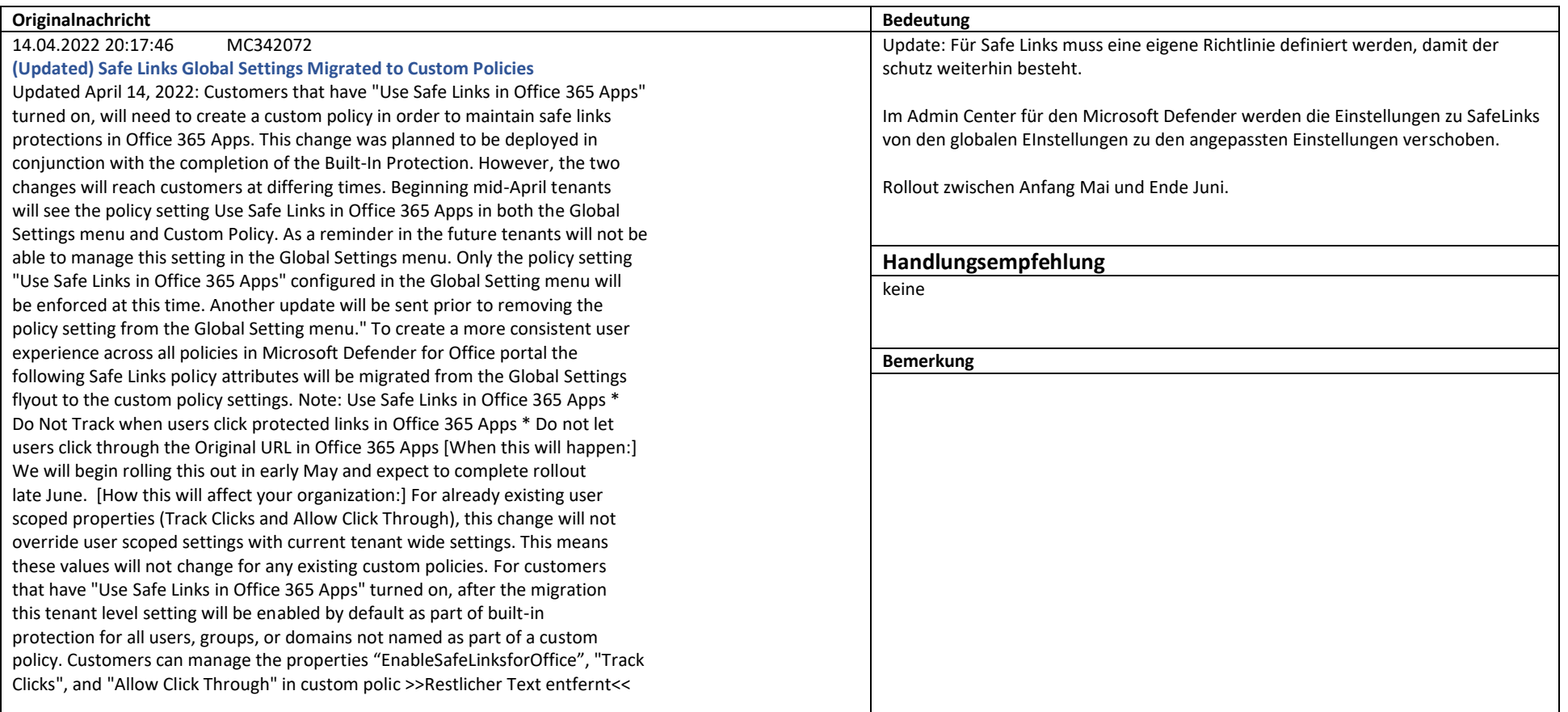

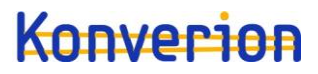

Microsoft Teams

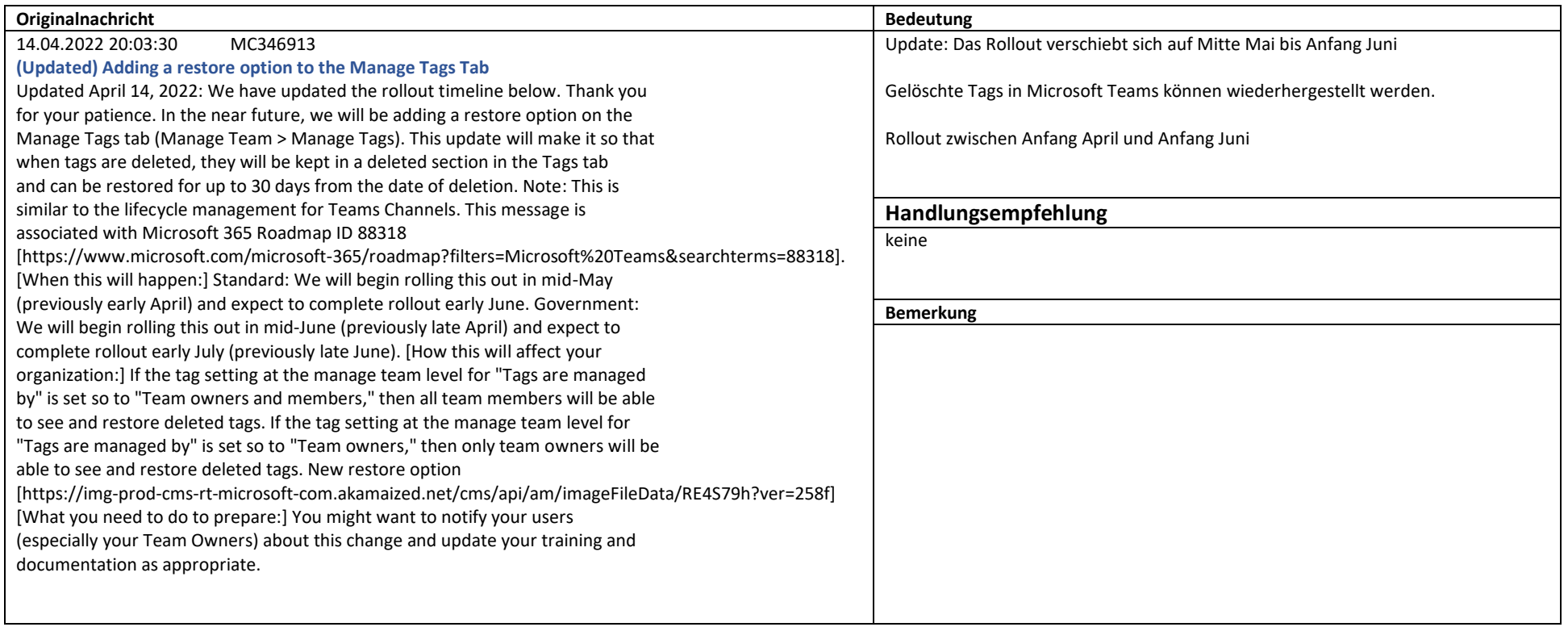

Microsoft 365 suite

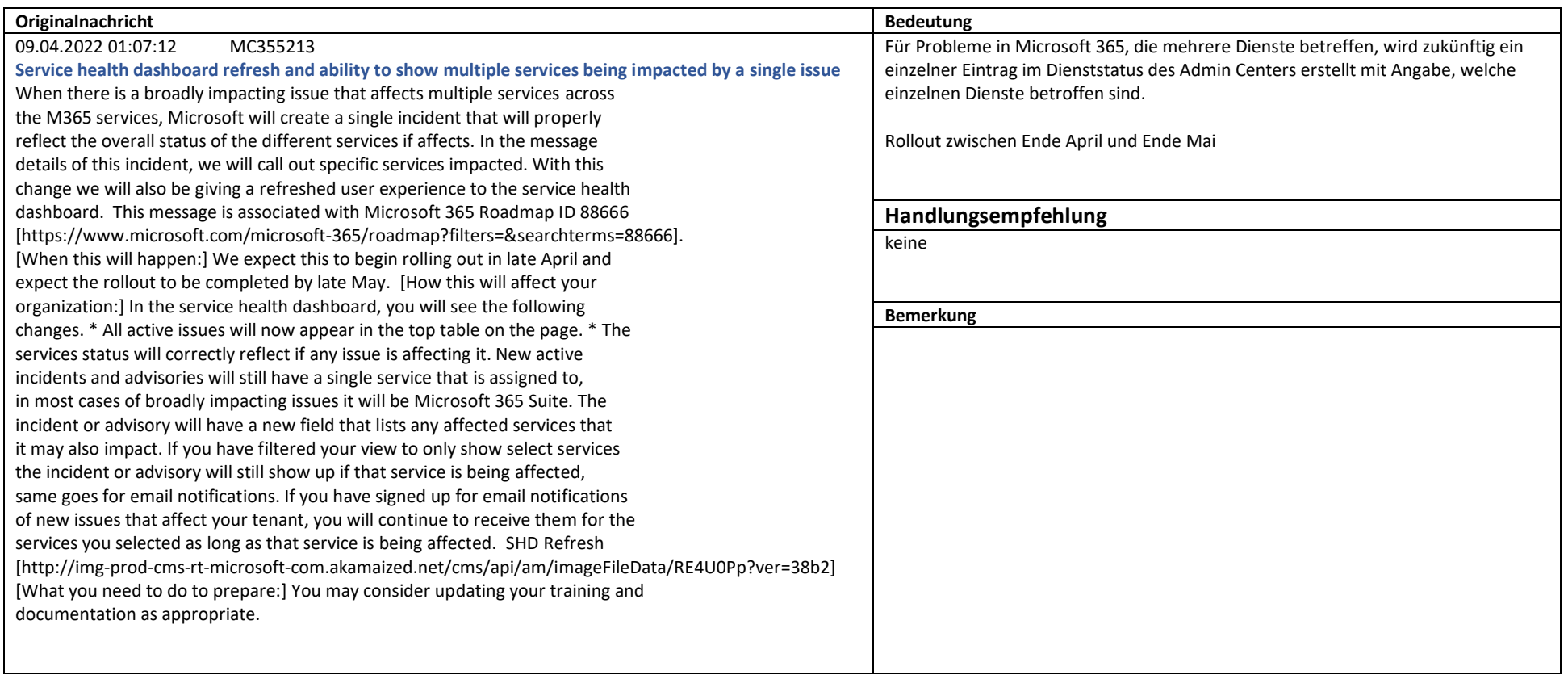

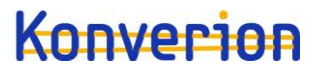

SharePoint Online

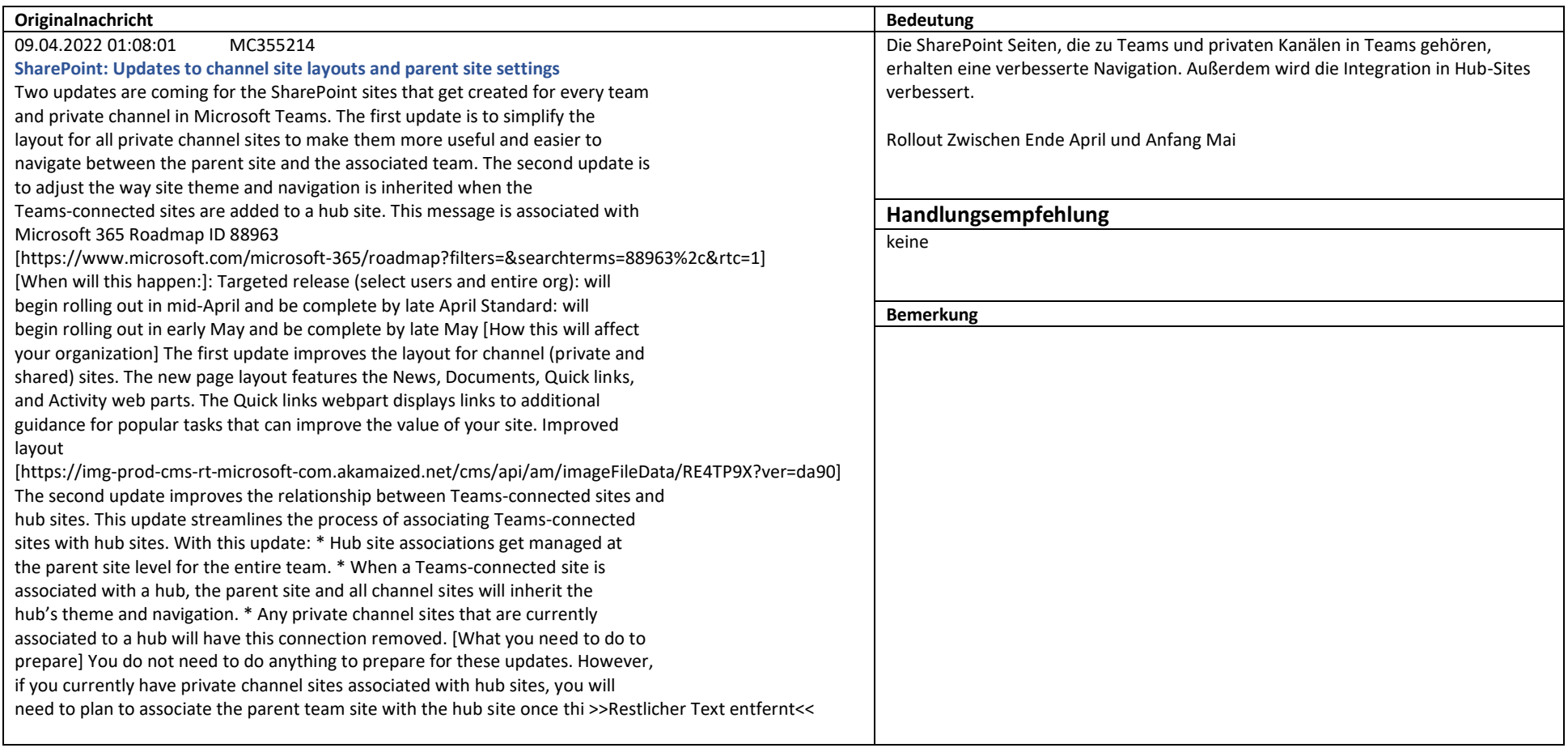

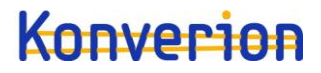

Power Apps,Microsoft Power Automate

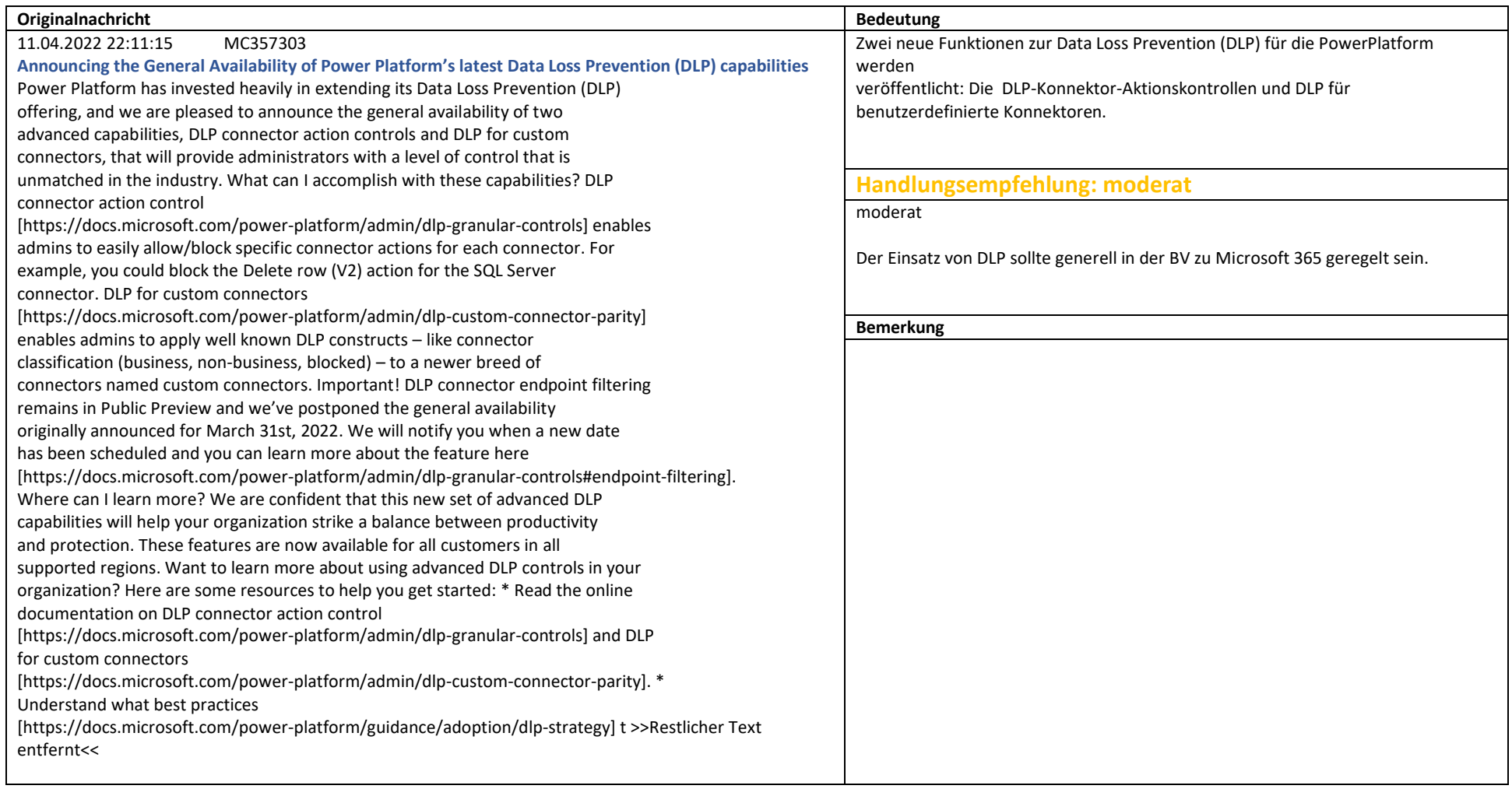

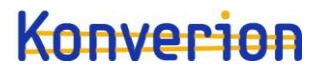

OneDrive for Business

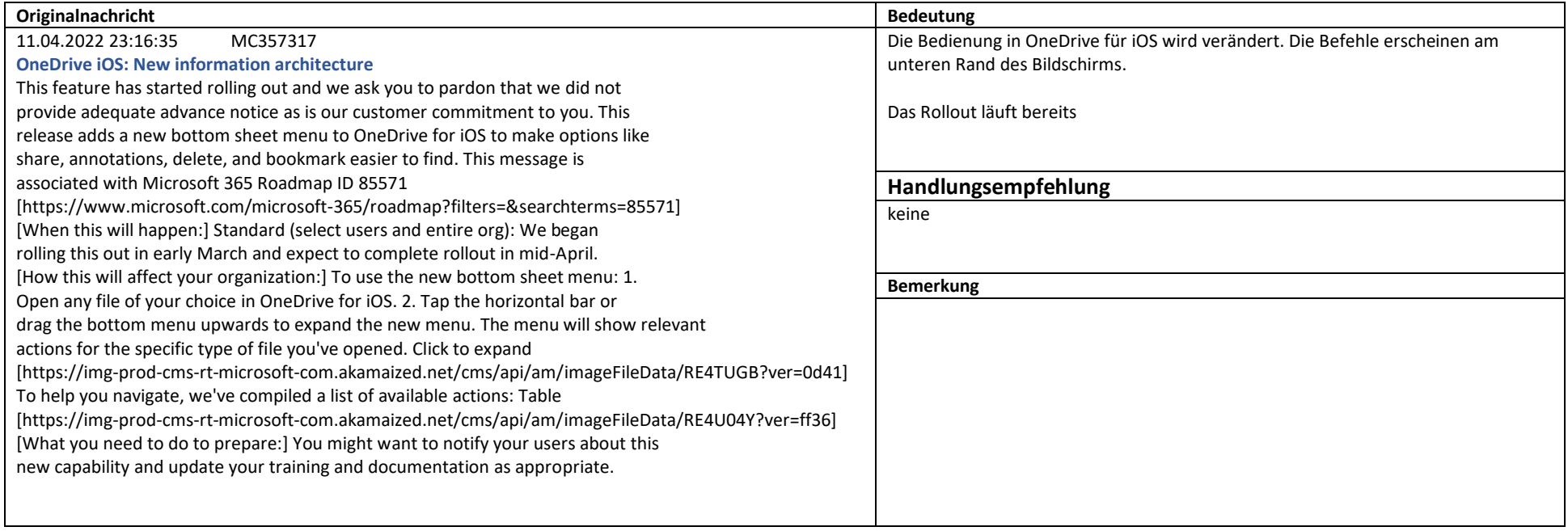

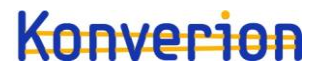

Microsoft 365 Apps

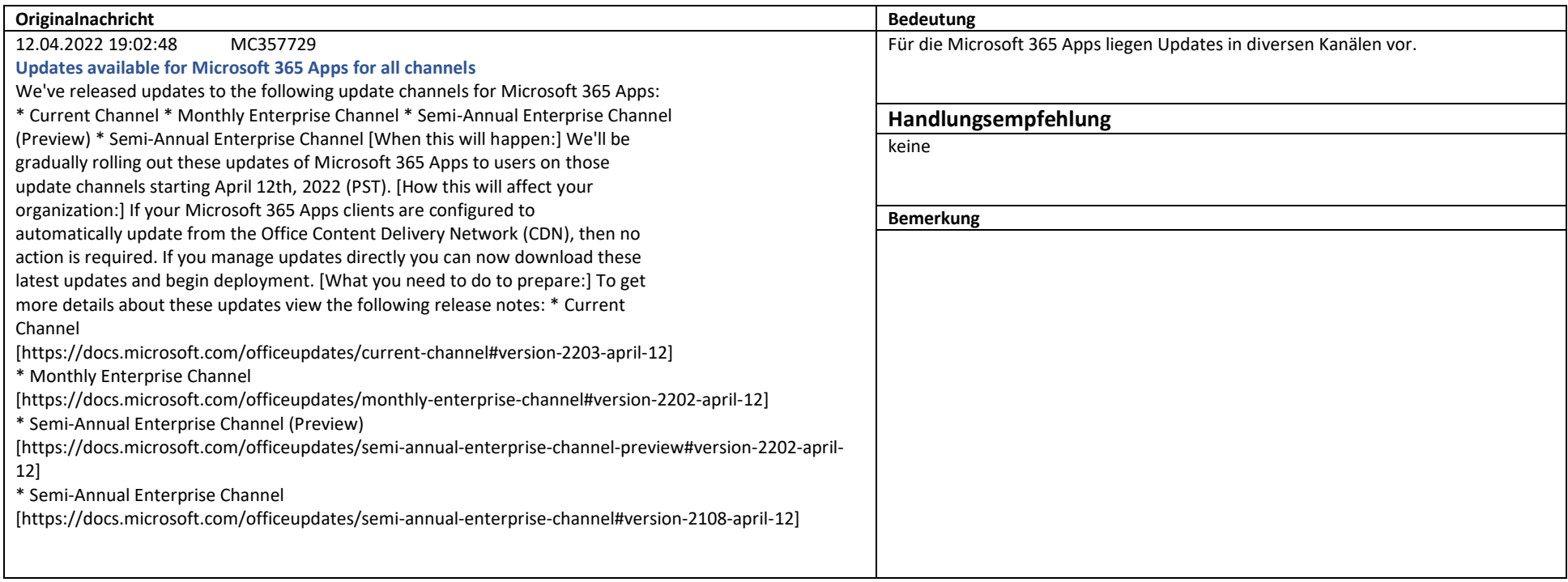

Weiterführende Informationen: https://docs.microsoft.com/officeupdates/

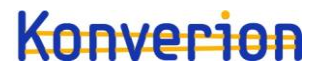

SharePoint Online,OneDrive for Business

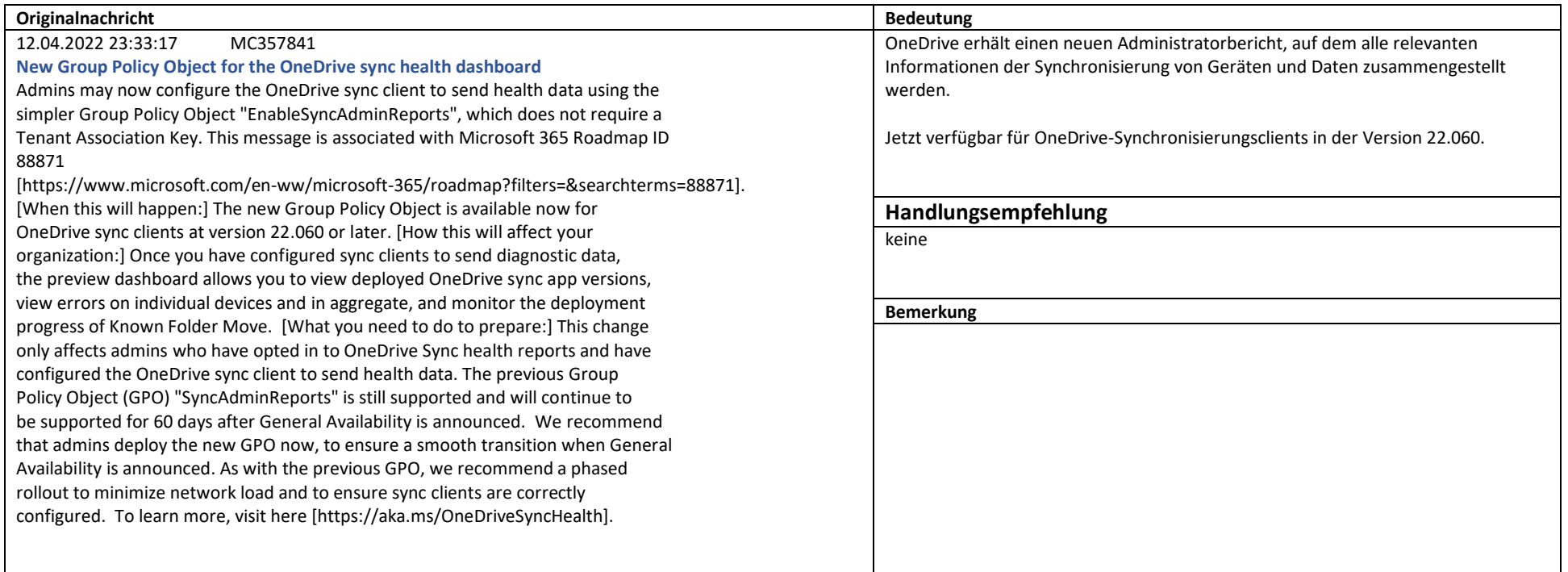

Weiterführende Informationen: https://docs.microsoft.com/onedrive/sync-health

Microsoft 365 suite,Microsoft 365 Apps

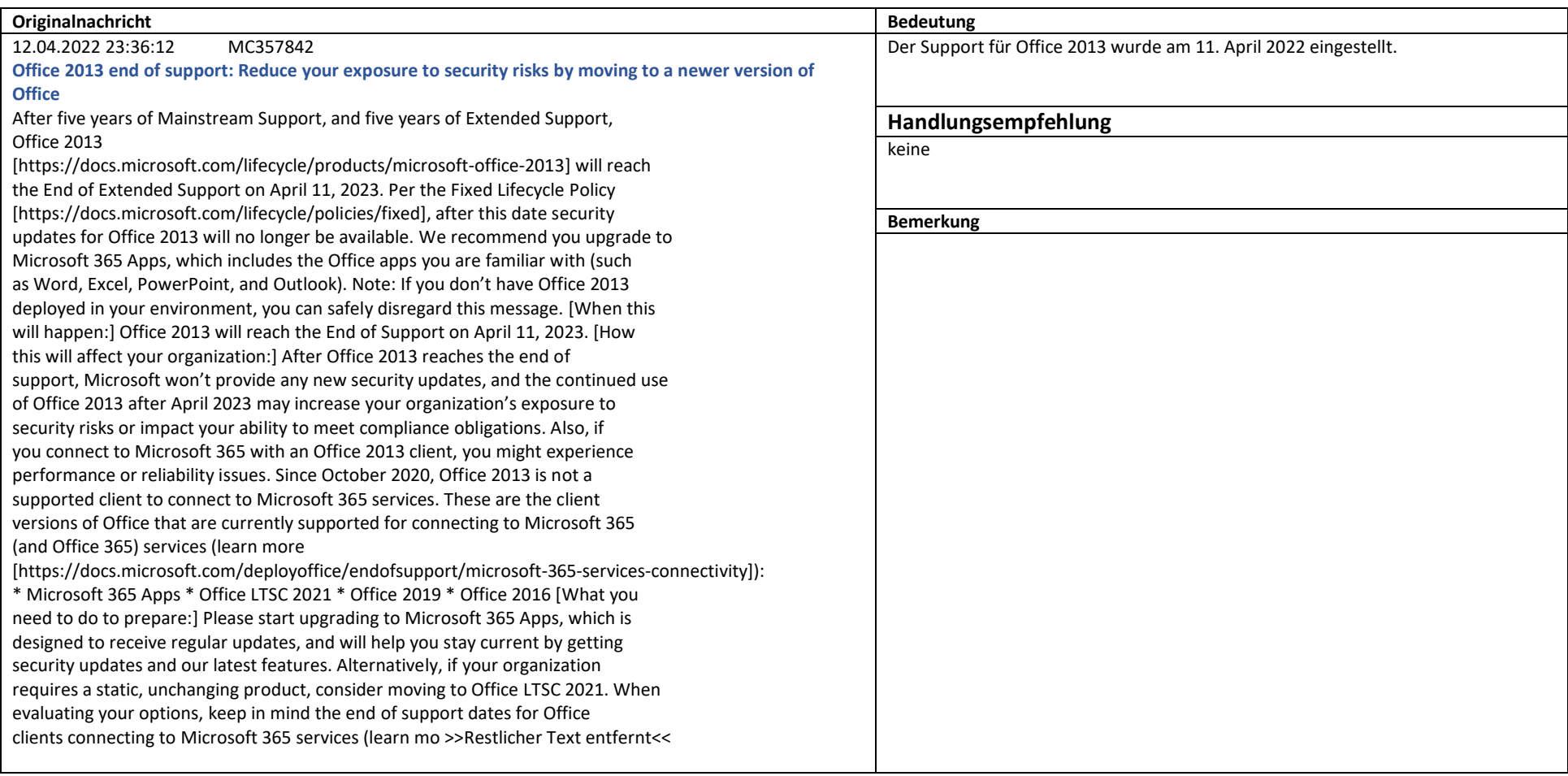

Weiterführende Informationen: https://docs.microsoft.com/DeployOffice/endofsupport/plan-upgrade-older-versions-office

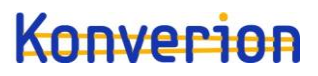

Microsoft Forms

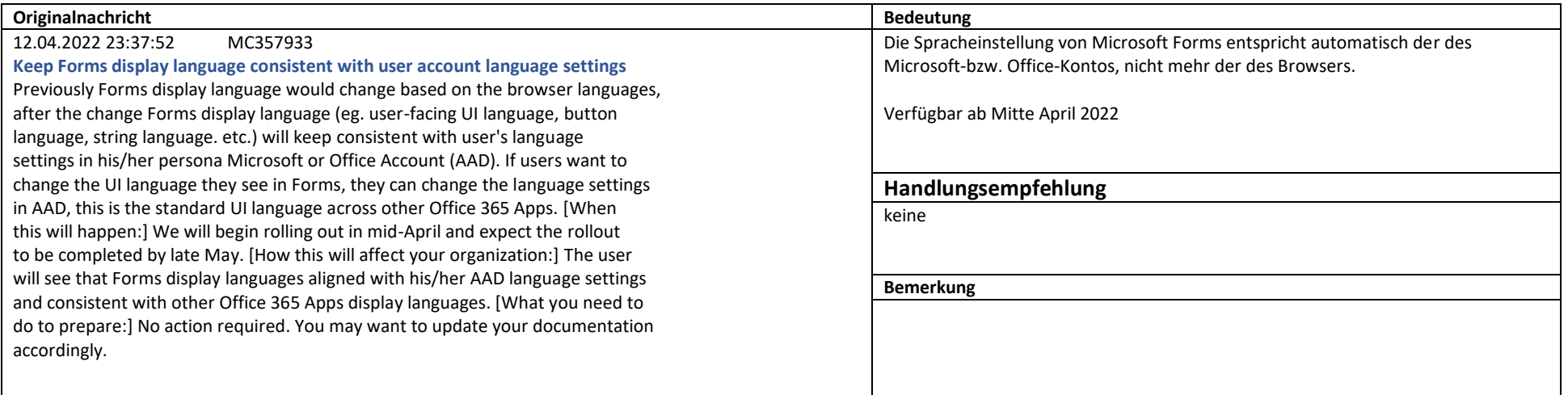

Weiterführende Informationen: https://docs.microsoft.com/DeployOffice/endofsupport/plan-upgrade-older-versions-office

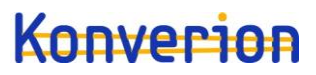

Exchange Online

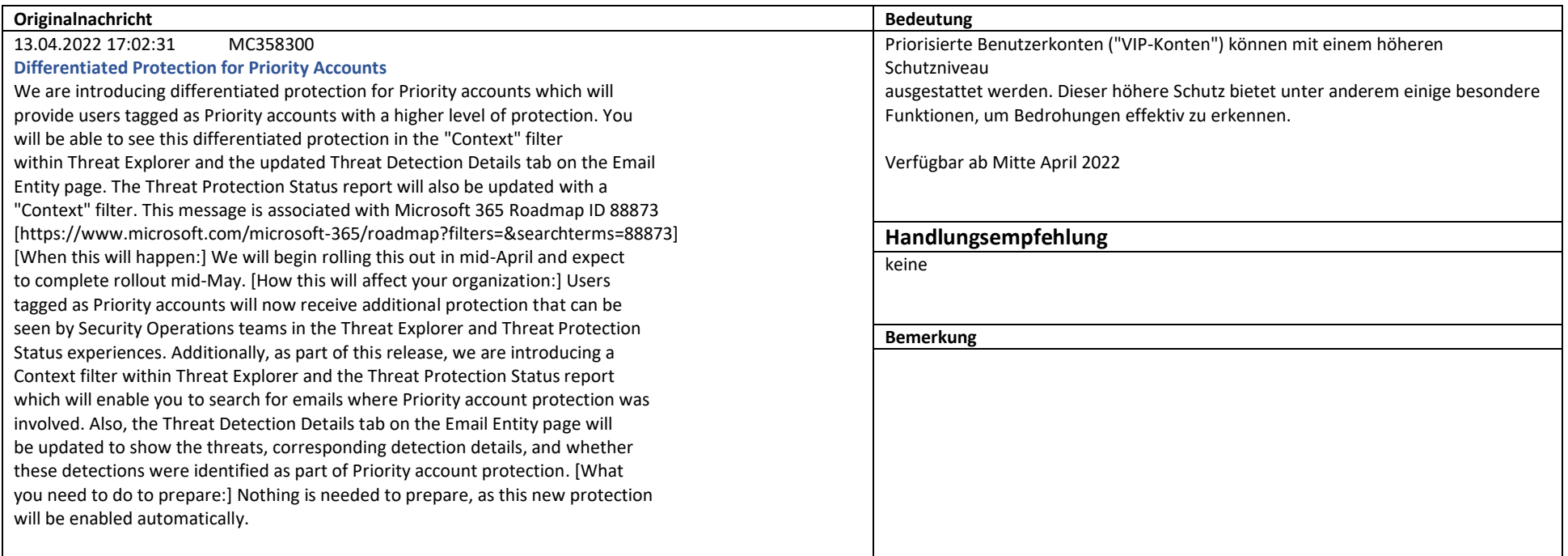

Weiterführende Informationen: https://docs.microsoft.com/microsoft-365/security/office-365-security/configure-review-priority-account?view=o365-worldwide

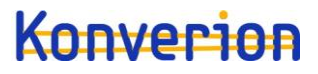

Identity Service

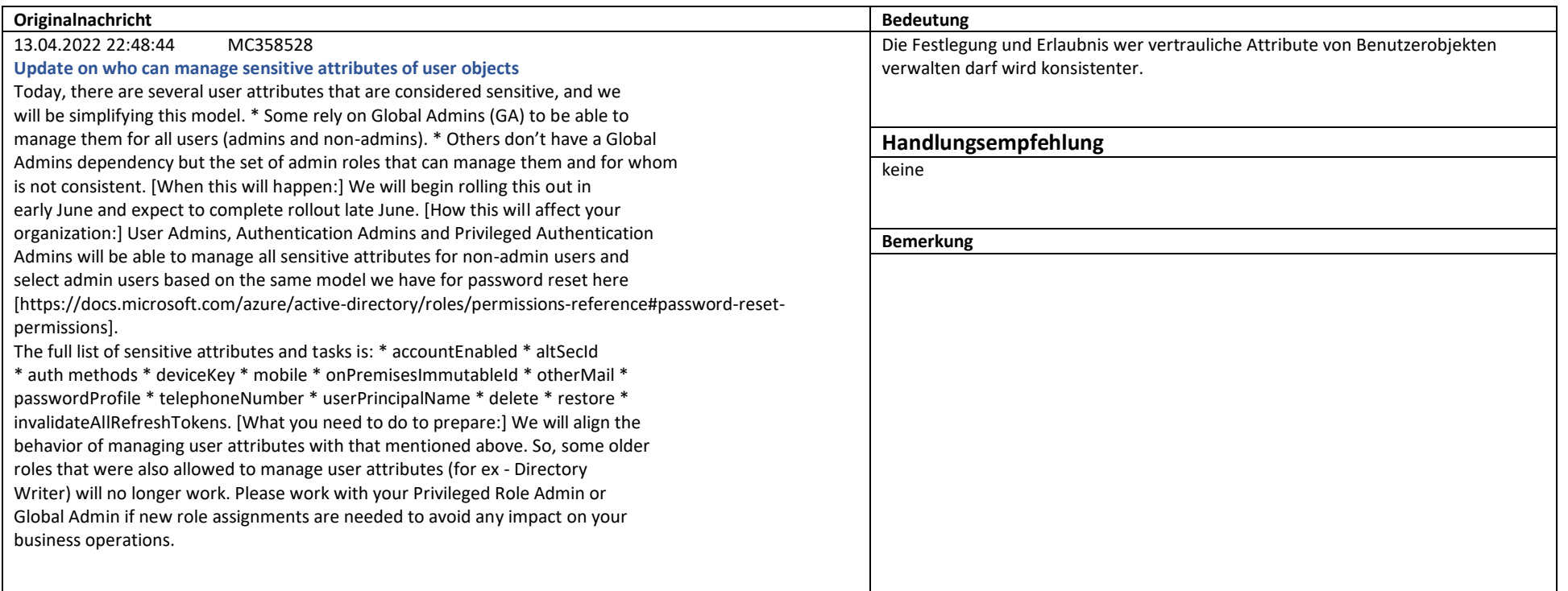

Weiterführende Informationen: https://docs.microsoft.com/azure/active-directory/roles/permissions-reference

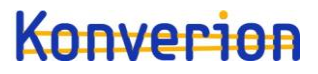

Microsoft Forms

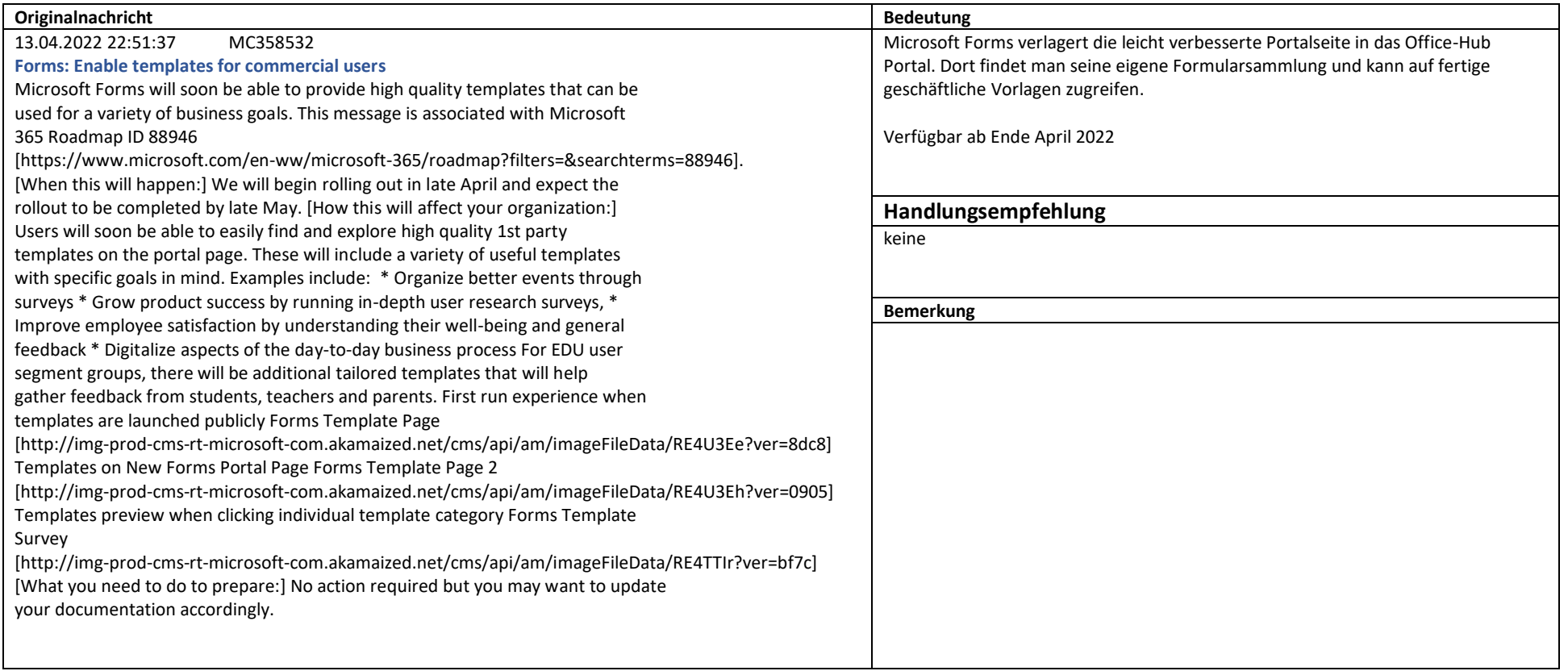

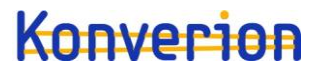

Microsoft 365 suite

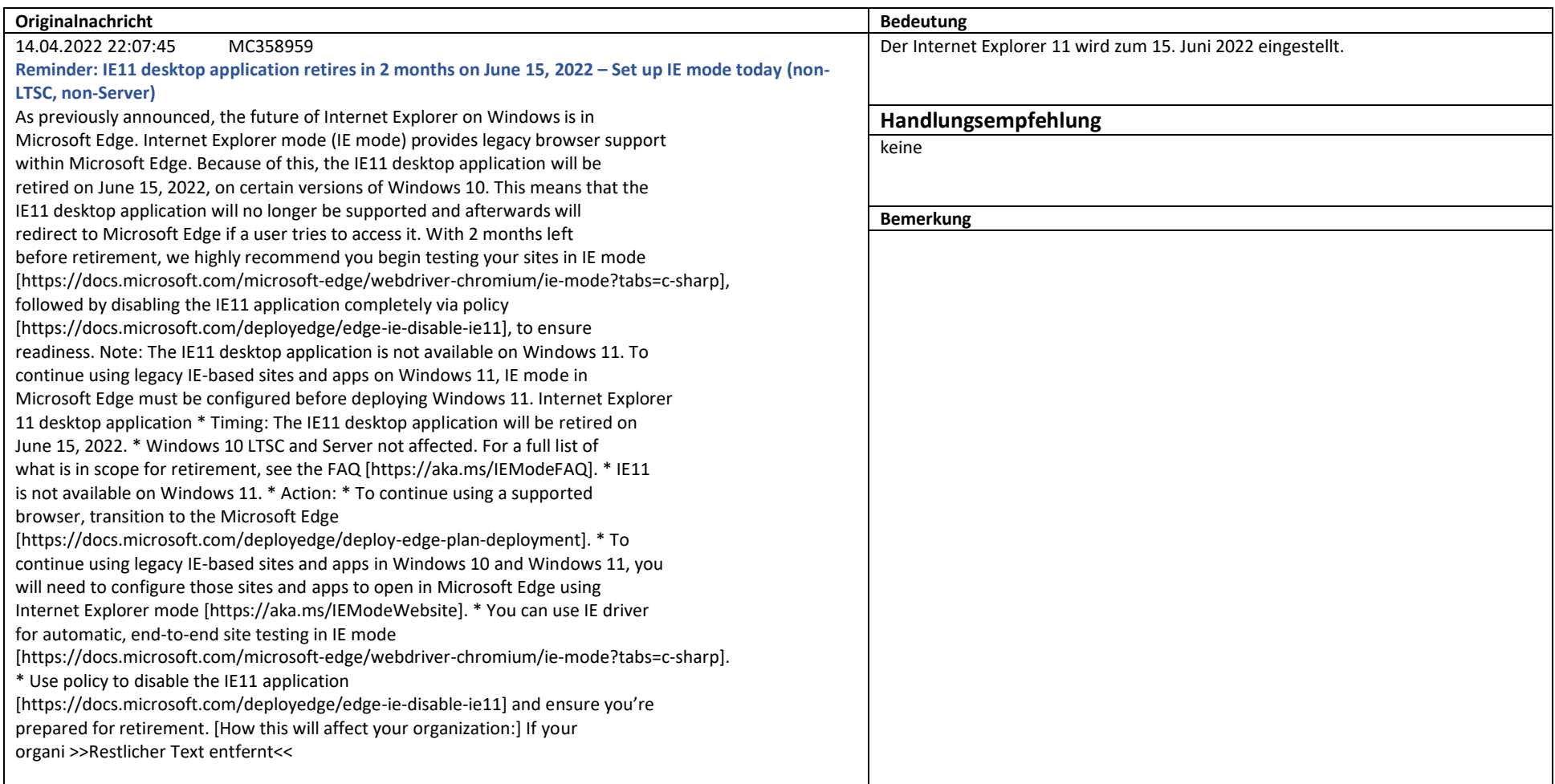

SharePoint Online,Microsoft Viva

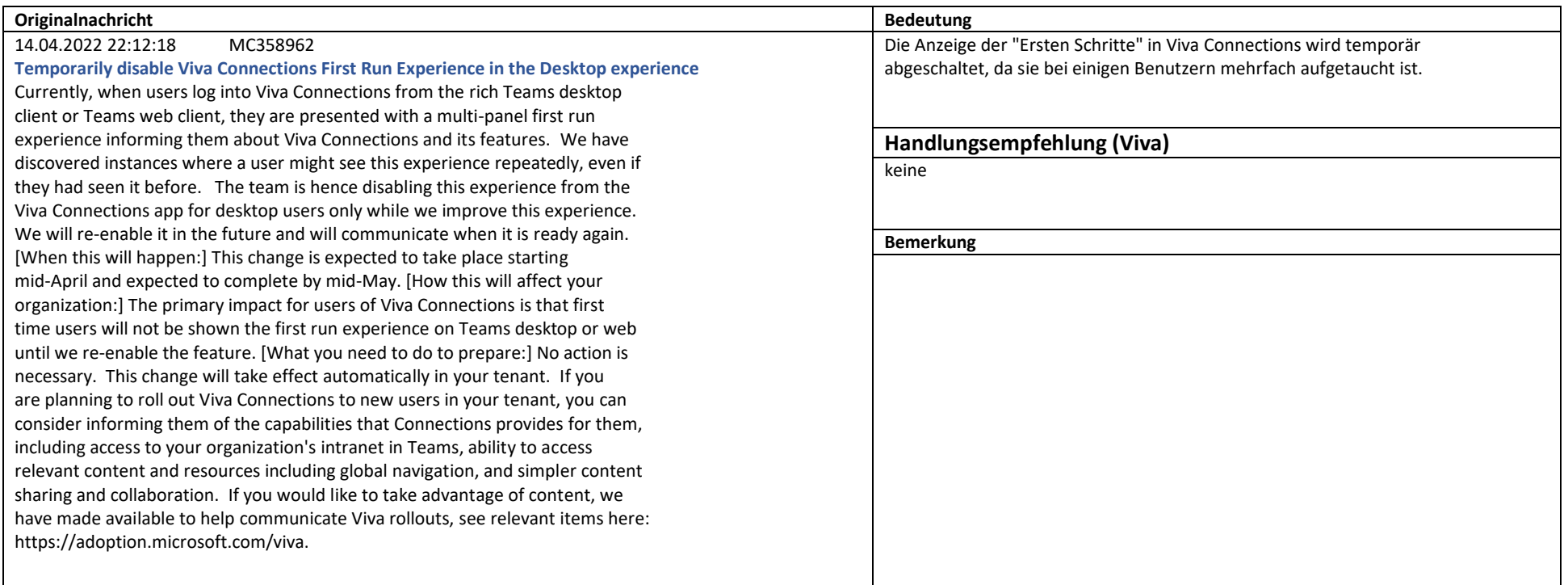

Weiterführende Informationen: https://docs.microsoft.com/viva/connections/guide-to-setting-up-viva-connections

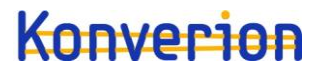

Office for the web

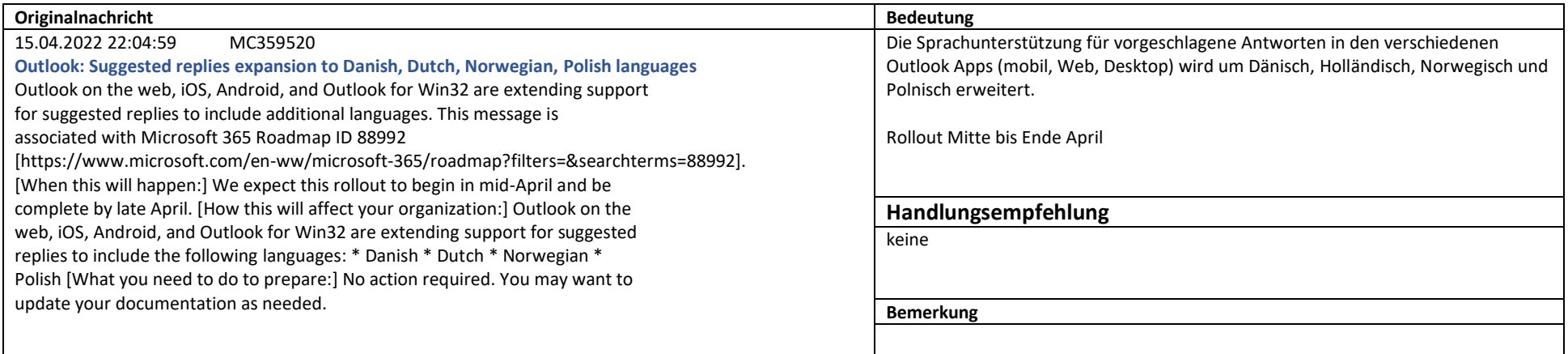

Weiterführende Informationen: https://support.microsoft.com/en-us/office/use-suggested-replies-in-outlook-19316194-0434-43ba-a742-6b5890157379

Microsoft 365 suite,SharePoint Online

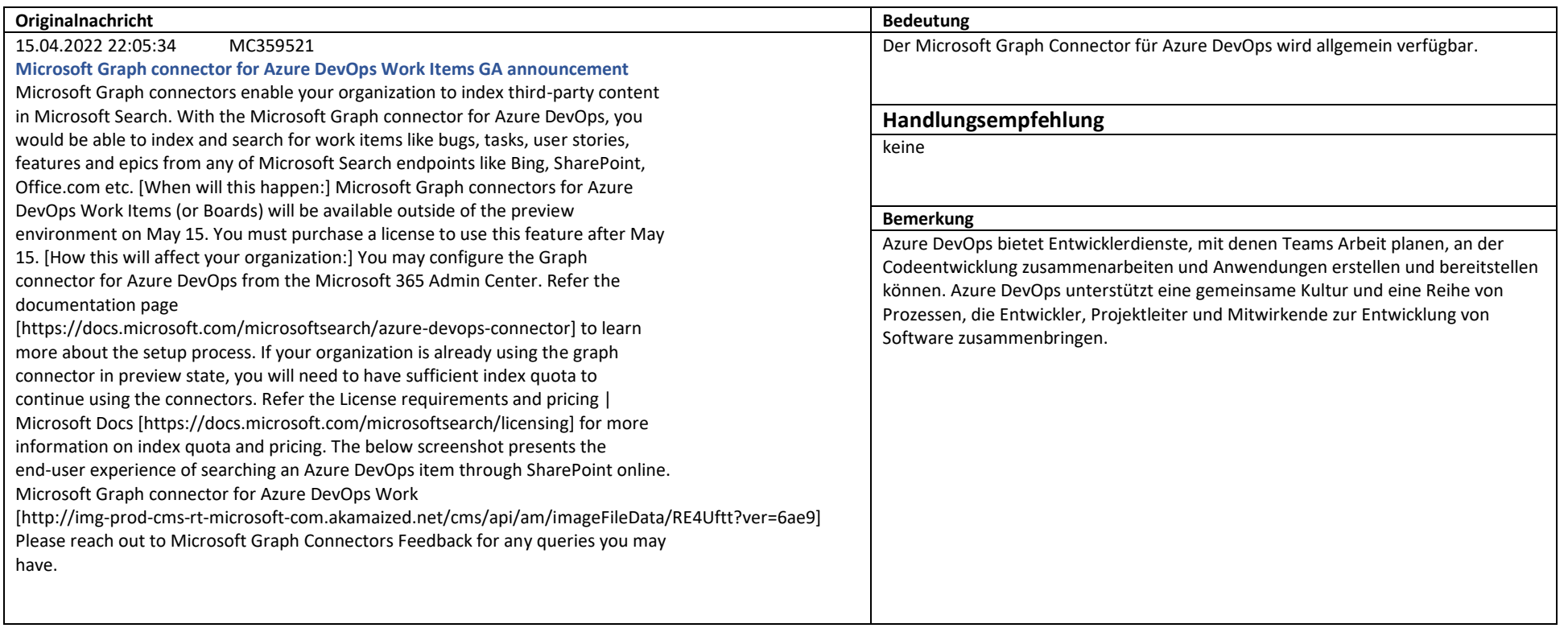

Weiterführende Informationen: https://docs.microsoft.com/microsoftsearch/azure-devops-connector